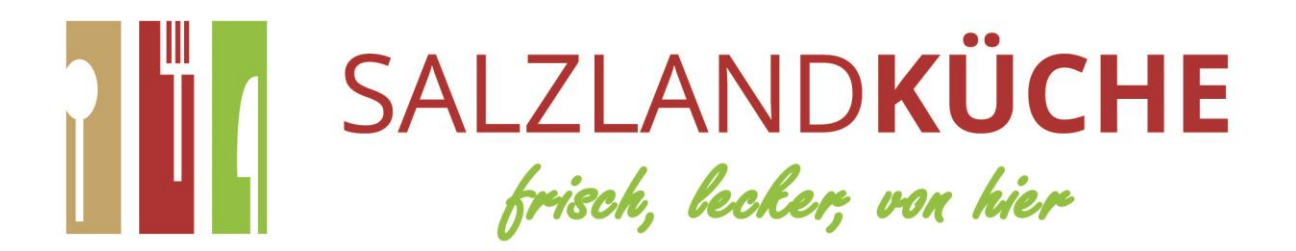

## **Wichtige Daten für eine reibungslose Essensversorgung**

- Sitz des Servicebüros: Lange Reihe 22 in 06449 Aschersleben Bürozeiten von **06:00 - 15:00 Uhr (Mo – Fr)**
- Ab- und Zubestellungen für den selben Werktag bis **07:30 Uhr** (Salatbestellungen bis 11 Uhr einen Werktag vor Lieferung)
	- $\%$  per Telefon: 03473 / 6992020
	- $\%$  per Fax: 03473 / 6992029
	- per Mail: info@salzlandküche.de
	- per Onlinebestellsystem (www.bestellung-salzlandkueche.de)
	- $\upphi$  per App
- Internetseite: www.salzlandküche.de
- Rechnungslegung erfolgt am letzten Werktag des Monats → **sofort fällig** Zahlung per SEPA-Lastschrift, Überweisung oder Bar im Servicebüro
- Zahlungserinnerung per Post nach 10 Tagen, Liefersperre nach weiteren 7 Tagen
- Kündigung jederzeit schriftlich möglich

## **Ablauf der Onlinebestellung**

- 1. Zusendung der Zugangsdaten per E-Mail durch das Team der Salzlandküche GmbH
- 2. Eingabe der Kundennummer und des Passwortes
- 3. Klick auf "*Anmelden"* für einloggen im Bestellsystem

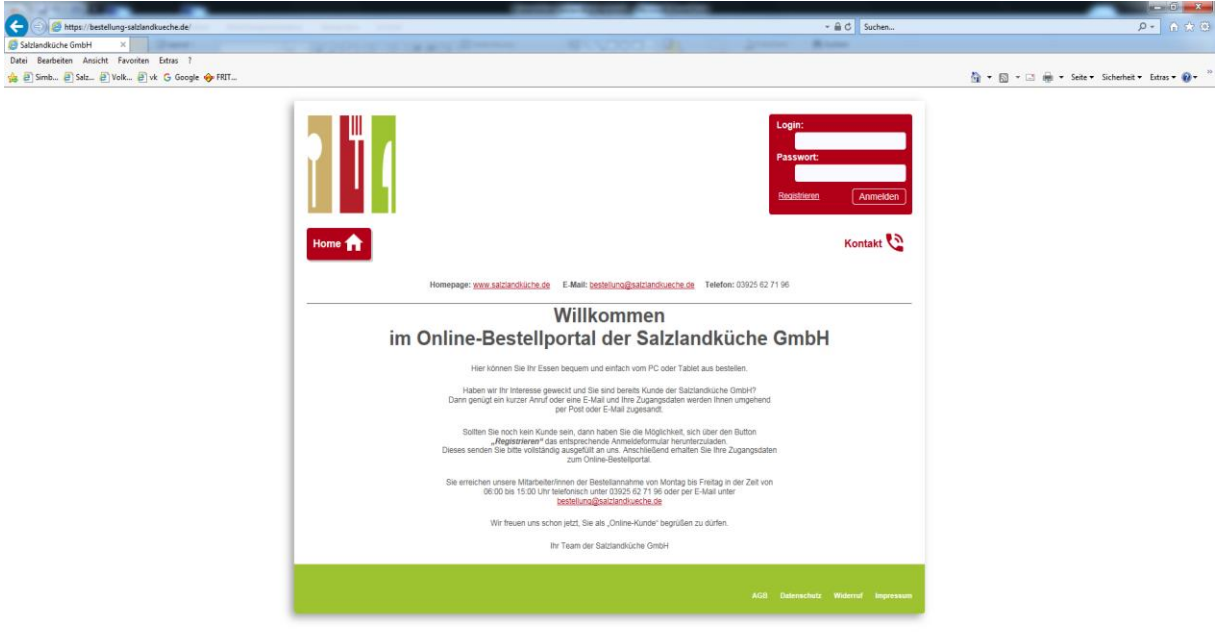

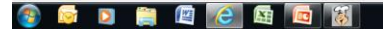

- 4. Automatisches Öffnen der aktuellen Kalenderwoche
- 5. Übersicht der Bestellmöglichkeiten für die ausgewählte Woche
- 6. Information über die Kosten der Speisen

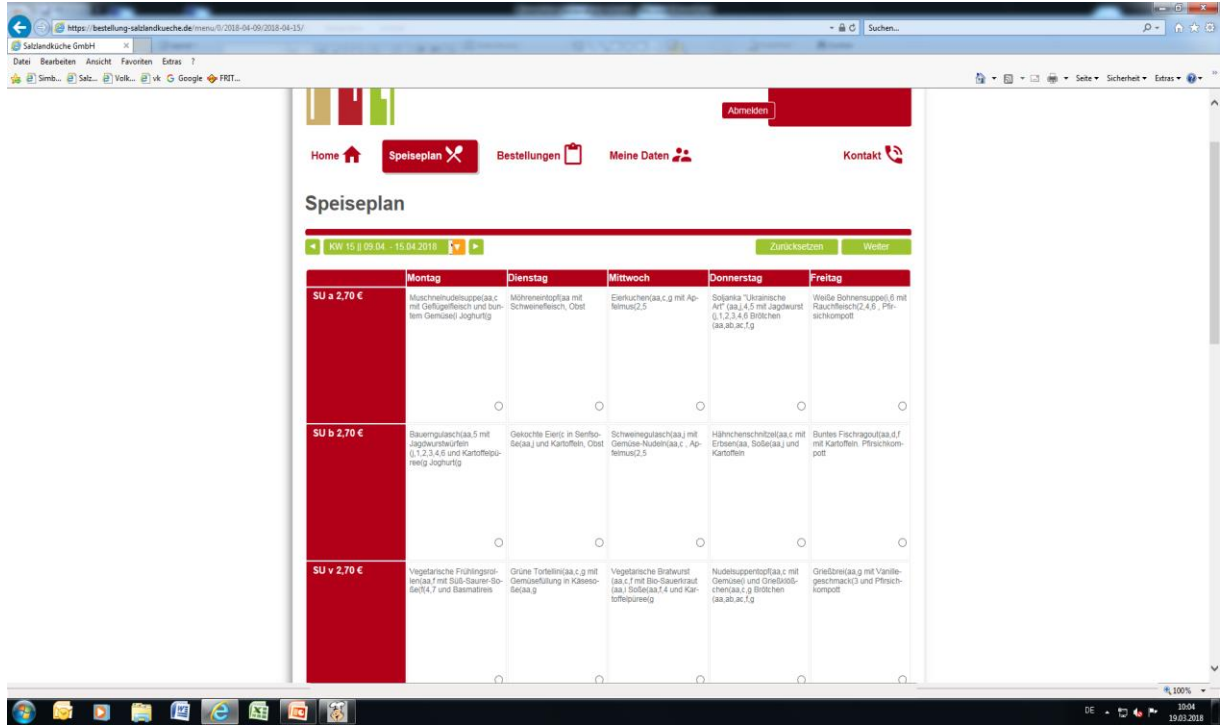

- 7. Auswahl durch Klick in Kreis der gewünschten Speise
- 8. Information über Bestelländerung und Fortgang der Bestellung
- 9. Klick auf "Weiter" um Bestellvorgang fortzusetzen

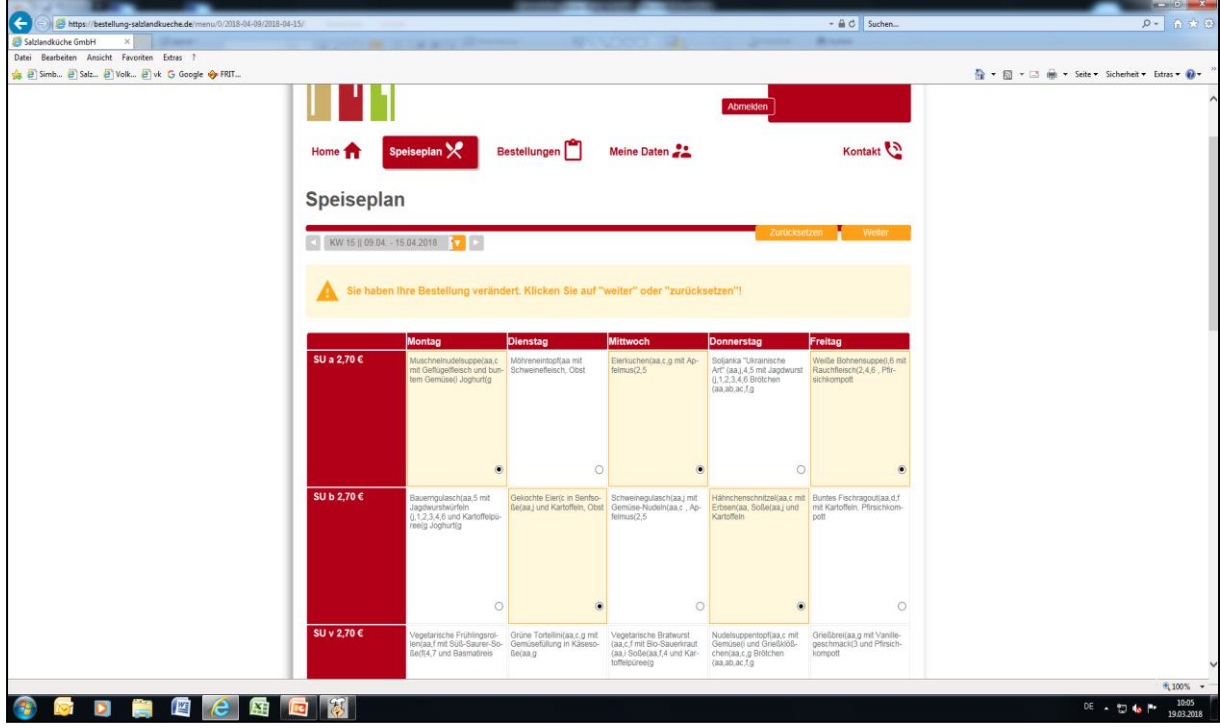

- 10. Bestelländerungsübersicht mit Information über die anfallenden Kosten
- 11. Klick auf "Bestellen" für kostenpflichtigen Abschluss der Bestellung

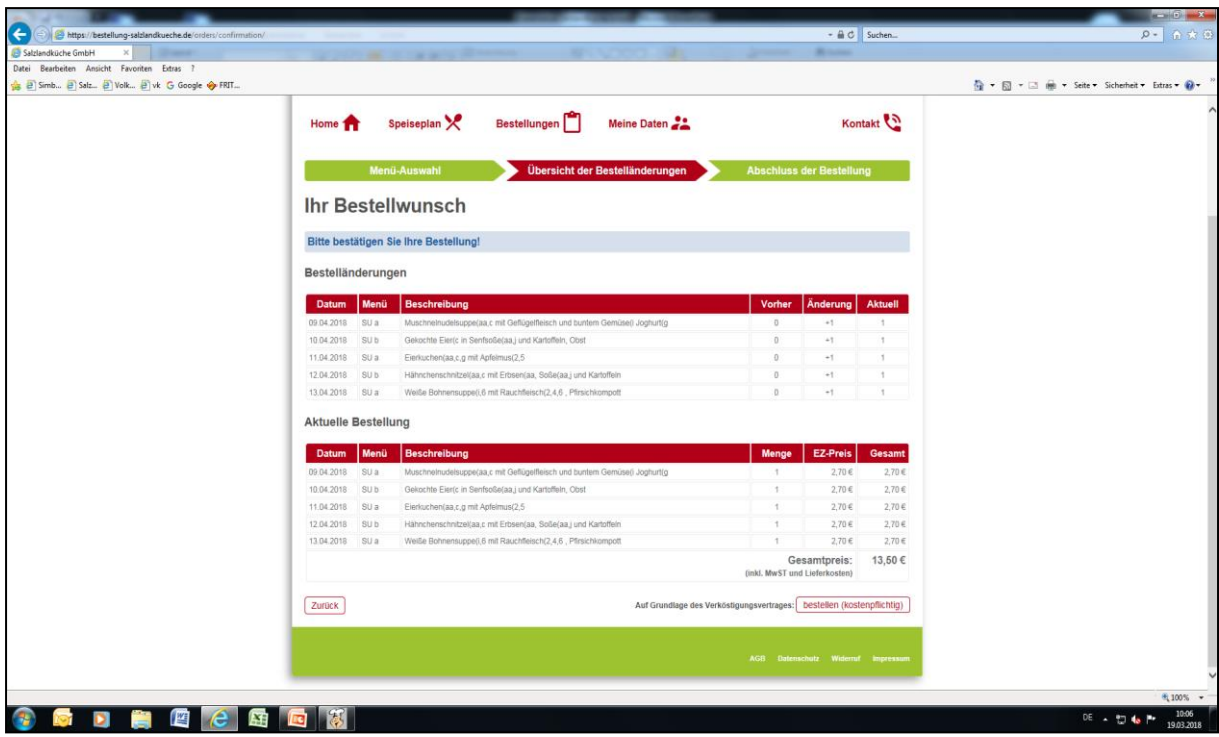

12. Erhalt einer Bestellbestätigung für die ausgewählte Woche per E-Mail

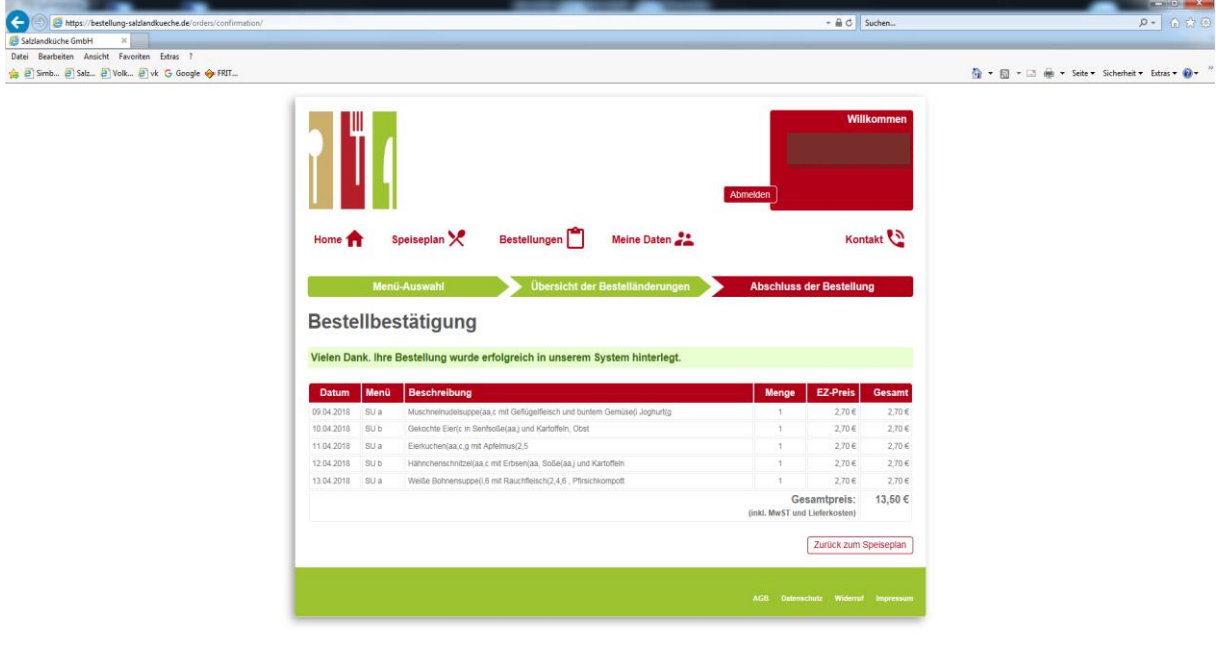

## **Ablauf der App-Bestellung**

- 1. Zusendung der Zugangsdaten per E-Mail durch das Team der Salzlandküche GmbH
- 2. Download der Bestell-App "Salzlandküche Menü"

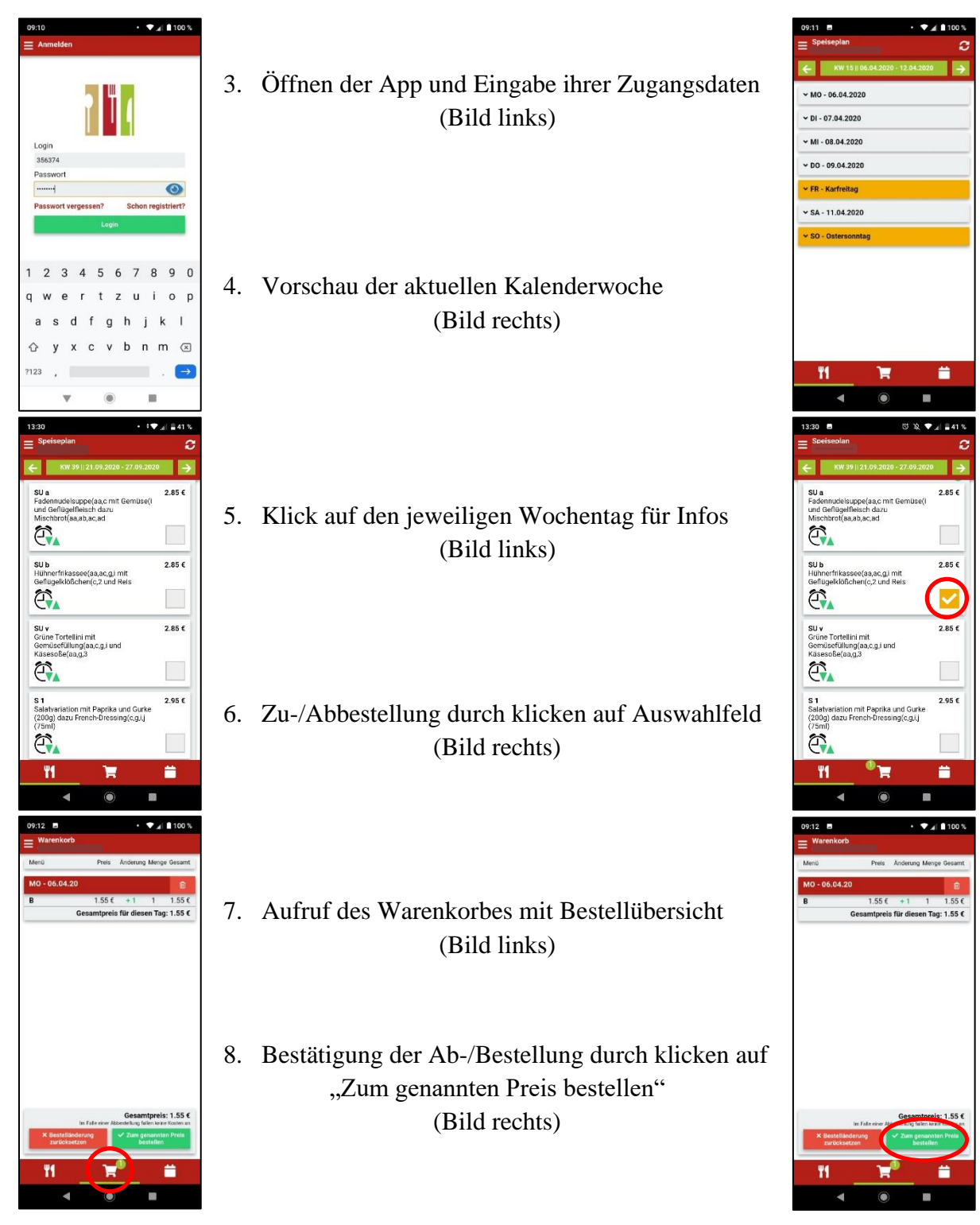

9. Bestellbestätigungsmail an ihre angegebene E-Mailadresse

Mit freundlichen Grüßen - Ihr Team der Salzlandküche GmbH